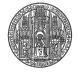

# Paralleles Höchstleistungsrechnen Einführung

Peter Bastian

Interdisziplinäres Zentrum für Wissenschaftliches Rechnen Universität Heidelberg Im Neuenheimer Feld 368 D-69120 Heidelberg email: Peter.Bastian@iwr.uni-heidelberg.de

2. Oktober 2008

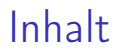

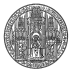

**[Organisatorisches](#page-1-0)** 

**[Motivation](#page-4-0)** 

[Einige Beispielanwendungen](#page-16-0)

[Superrechner](#page-29-0)

<span id="page-1-0"></span>[Inhalt der Vorlesung](#page-37-0)

#### Vorlesung

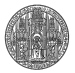

#### ► Dozent

- ▶ Peter Bastian
- ► zu finden in: INF 368, Raum 420
- ▶ email: <Peter.Bastian@iwr.uni-heidelberg.de>
- ▶ Vorlesung
	- ▶ Di 9-11 in 368/532, Do 9-11 in 350/U014
	- ▶ Skript, Folien (falls verfügbar), Übungsaufgaben: <http://hal.iwr.uni-heidelberg.de/phlr.html>

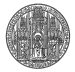

# Übung

- ► Leiter: Christian Engwer
- $\triangleright$  findet statt im CIP-Pool des IWR. Otto-Meierhof-Zentrum
- ▶ Zeit: Noch zu vereinbaren!
- ► Anmeldung zur Übung
- $\triangleright$  Schein auf Übungsaufgaben
- ▶ Bachelor/Master: mündliche Prüfung (bzw. Klausur bei großem Andrang)
- ▶ Voraussetzung für die Teilnahme an der mündlichen Prüfung/Klausur: 50% der Übungsaufgaben
- $\triangleright$  C/C++ Kentnisse erforderlich

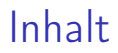

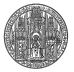

**[Organisatorisches](#page-1-0)** 

[Motivation](#page-4-0)

[Einige Beispielanwendungen](#page-16-0)

[Superrechner](#page-29-0)

<span id="page-4-0"></span>[Inhalt der Vorlesung](#page-37-0)

#### Warum parallel Rechnen ?

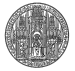

- $\blacktriangleright$  Nebenläufigkeit
	- ▶ Abarbeitung mehrerer Prozesse auf einem Prozessor
	- ▶ Multi-Tasking Betriebssysteme seit den 60er Jahren
	- ▶ Bedienung mehrerer Geräte und Benutzer
	- ► Ziel: Steigerung der Auslastung
	- ▶ "Hyperthreading": Nutze Wartezeiten des Prozessors
	- ▶ Mehrere Dinge gleichzeitig : Web-Browser, Desktop
	- ▶ Koordinationsproblematik tritt bereits hier auf
- ► Verteilte Anwendungen
	- $\triangleright$  Datenbasis ist inhärent verteilt: betriebswirtschaftliche Software, Warenfluß in großen Unternehmen
	- $\blacktriangleright$  Hier wichtig: plattformübergreifende Kommunikation, Client-Server Architekturen
	- ▶ Auch wichtig: Sicherheit, VPN, etc. (behandeln wir nicht)

## High Performance Computing

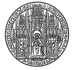

- ▶ Treibt Rechnerentwicklung seit Anfang 1940er
- ▶ Anwendungen: mathematische Modellierung und numerische Simulation
- ▶ ungestillter "Hunger" nach Rechenzeit:
	- $\triangleright$  Modellfehler  $\rightarrow$  detailliertere Physik
	- Approximationsfehler  $\rightarrow$  mehr Freiheitsgrade
- ► Grand Challenges:
	- $\triangleright$  Kosmologie, z. B. Galaxiendynamik
	- ▶ Proteinfaltung
	- ► Erdbebenvorhersage
	- $\blacktriangleright$  Klimaentwicklung
- ► ASCI Program (Advanced Simulation and Computing) Programm amerikanischer Parallelrechner seit 1992, Funding 2004: 200 Mio US-\$ DoE, 87 Mio US-\$ NSF

# Earth Simulator (Japan)

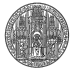

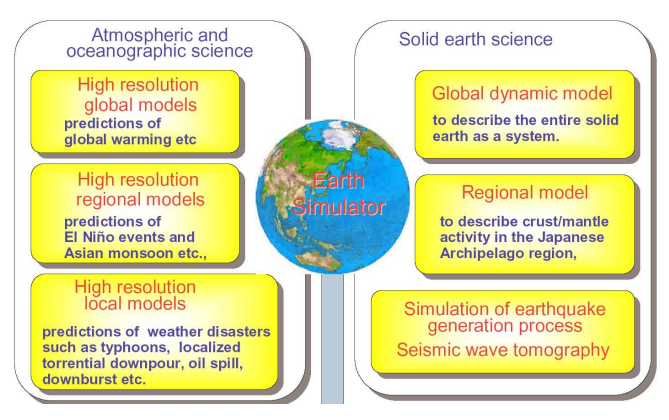

- ▶ Juni 2002 bis Juni 2004 der leistungsfähigste Computer der Welt
- $\triangleright$  Kosten: 350 bis 500 Mio US-\$
- ► Folie (und die folgenden) von J. Dongarra

#### Earth Simulator Architecture

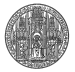

# **Earth Simulator**

- Based on the NEC SX architecture, 640 nodes. each node with 8 vector processors (8 Gflop/s peak per processor). 2 ns cycle time, 16GB shared memory.
	- Total of 5104 total processors, 40 TFlop/s peak, and 10 TB memory.
- It has a single stage crossbar (1800 miles of cable) 83,000 copper cables, 16 GB/s cross section **handwidth**
- 700 TB disk space
- 1.6 PB mass store
- Area of computer  $=$  4 tennis courts, 3 floors

#### Earth Simulator Gebäude

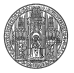

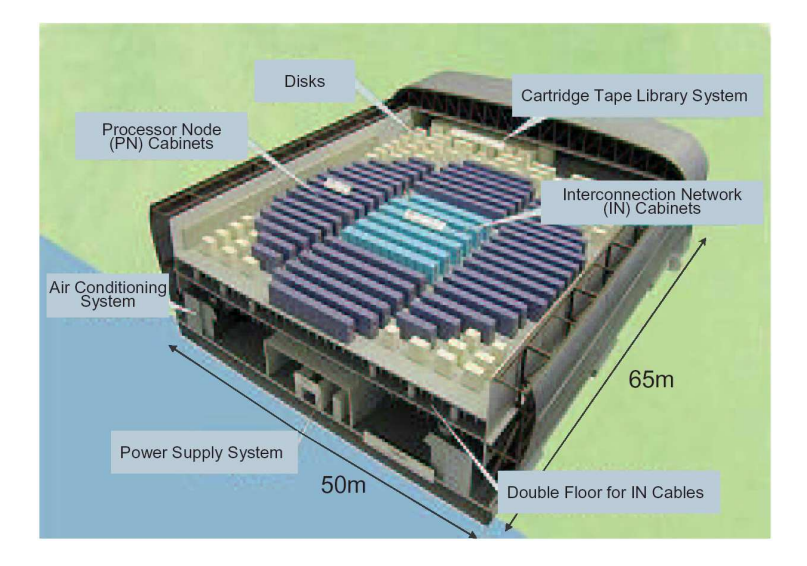

#### Earth Simulator Gebäude

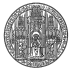

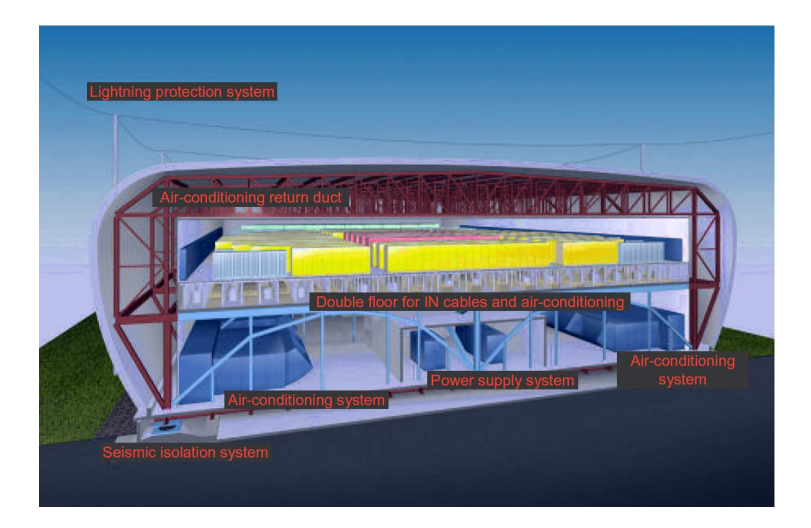

#### ... die Kabel

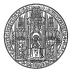

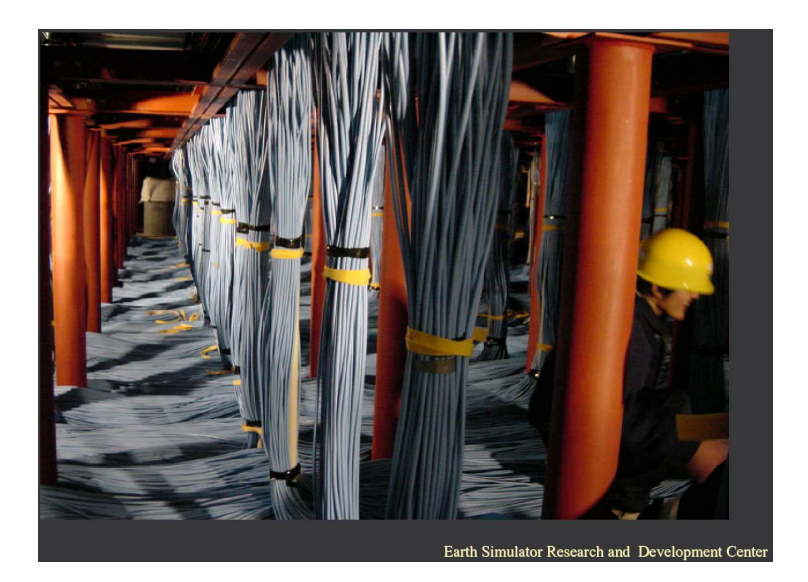

#### ... die Kabel

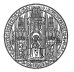

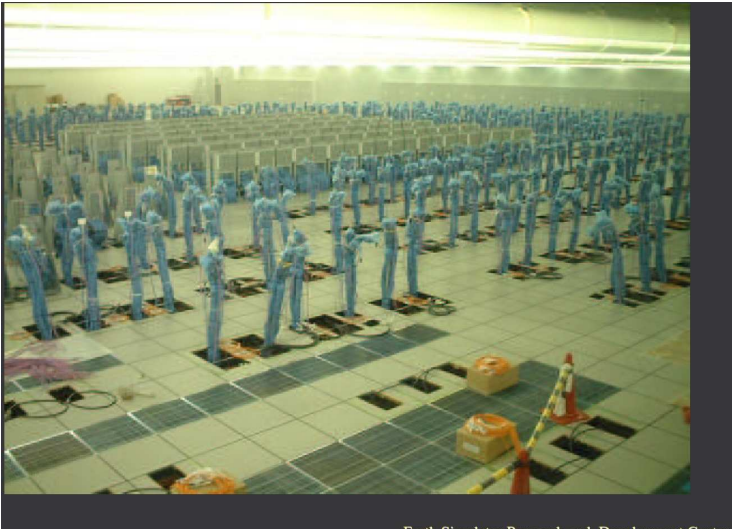

Earth Simulator Research and Development Center

#### ... und ein Kraftwerk

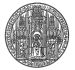

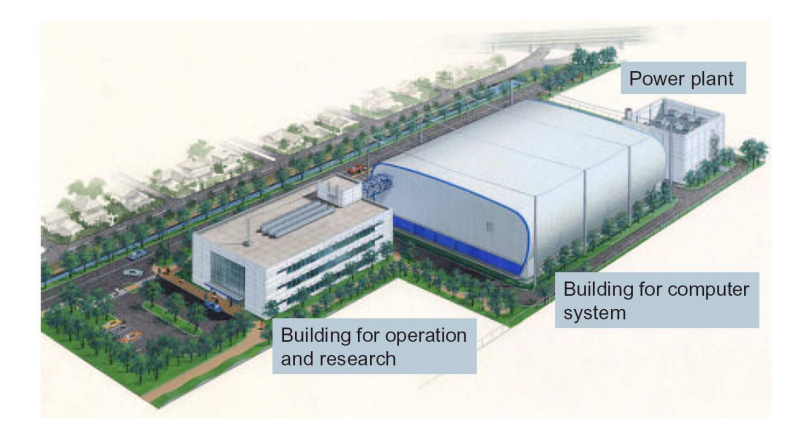

#### Terascale Simulation Facility

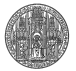

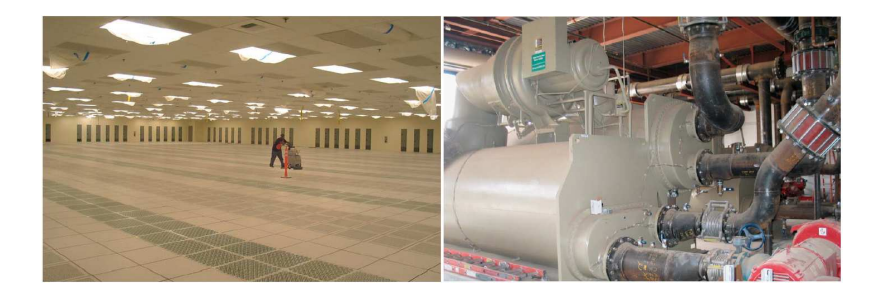

- ▶ Lawrence Livermore National Laboratory
- ▶ BlueGene/L 212992 Prozessoren, 478 TFLOPS seit 2007

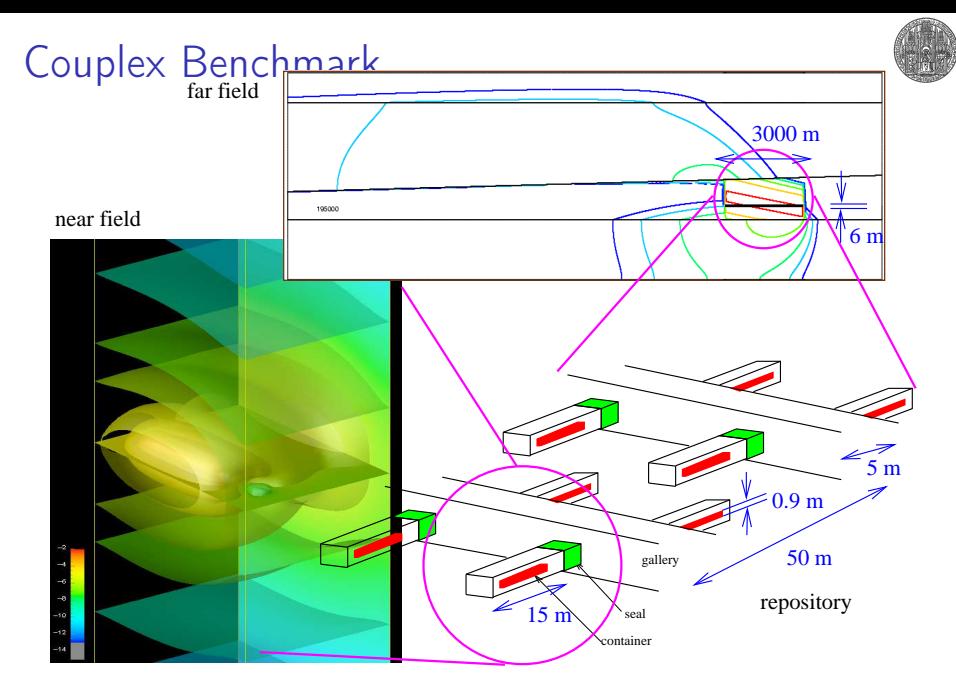

Couplex1, Couplex2

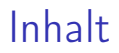

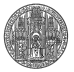

**[Organisatorisches](#page-1-0)** 

**[Motivation](#page-4-0)** 

[Einige Beispielanwendungen](#page-16-0)

[Superrechner](#page-29-0)

<span id="page-16-0"></span>[Inhalt der Vorlesung](#page-37-0)

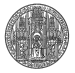

#### Couplex Transport Model Flow equation:

$$
\nabla \cdot u = f \quad \text{in } \Omega, \qquad u = -K \nabla H
$$

Transport equations  $i =$  silica,  $^{135}$ Cs,  $^{238}$ Pu,  $^{242}$ Pu,  $^{234}$ U,  $^{238}$ U:

$$
R\omega\left(\frac{\partial C_i}{\partial t}+\lambda C_i\right)+\nabla\cdot j_i=q(C_1,\ldots,C_n)\qquad\text{in }\Omega,
$$
  

$$
j_i=uC_i-D(u)\nabla C_i
$$

Processes:

- ▶ Convection-dispersion (Scheidegger)
- Radioactive decay  $^{238}Pu \rightarrow ^{234}U$ ,  $^{242}Pu \rightarrow ^{238}U$
- Precipitation:  $^{238}$ Pu,  $^{242}$ Pu,  $^{234}$ U,  $^{238}$ U as disolved components and (immobile) solid phase

#### Couplex 2

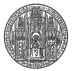

U234 Host to Outside

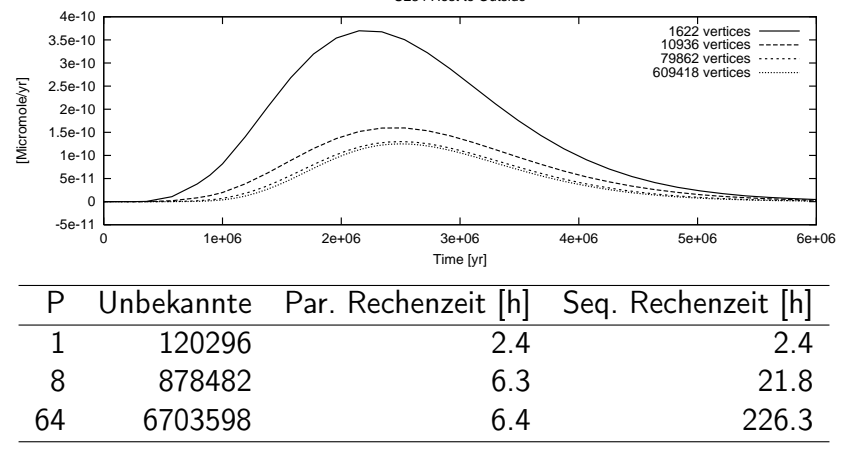

(Gemeinsame Arbeit mit Stefan Lang)

#### Dichteströmung

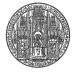

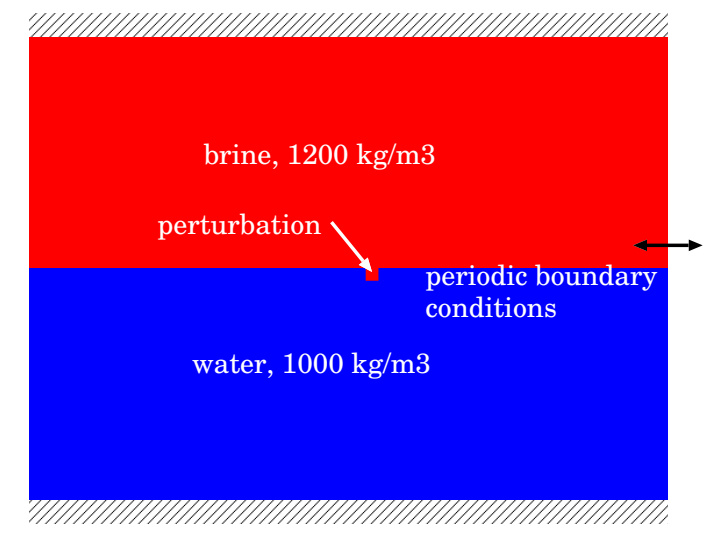

Salzstock, Ozean, Atmosphäre, Sterninneres, Erdmantel, Kaffeetasse

## Density driven flow in Porous Media

 $\blacktriangleright$  Flow equation (Bussinesq approximation):

$$
\nabla \cdot u = f, \ \ u = -\frac{K}{\mu}(\nabla \rho - \varrho(C)g), \ \ \varrho(C) = C \varrho_b + (1 - C)\varrho_0 \quad \text{in } \Omega
$$

 $\blacktriangleright$  Transport equation:

$$
\frac{\partial(\Phi C)}{\partial t} + \nabla \cdot j + q = 0, \ \ j = Cu - D \nabla C
$$

- $\triangleright$  Elliptic flow equation coupled to parabolic/hyperbolic transport equation
- ▶ Cell centered finite volume discretization, second order Godunov scheme for convective terms
- $\triangleright$  Cell centered multigrid method
- $\blacktriangleright$  Decoupled solution scheme

#### Simulation Results

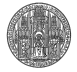

Comparison of two-dimensional and three-dimensional simulation

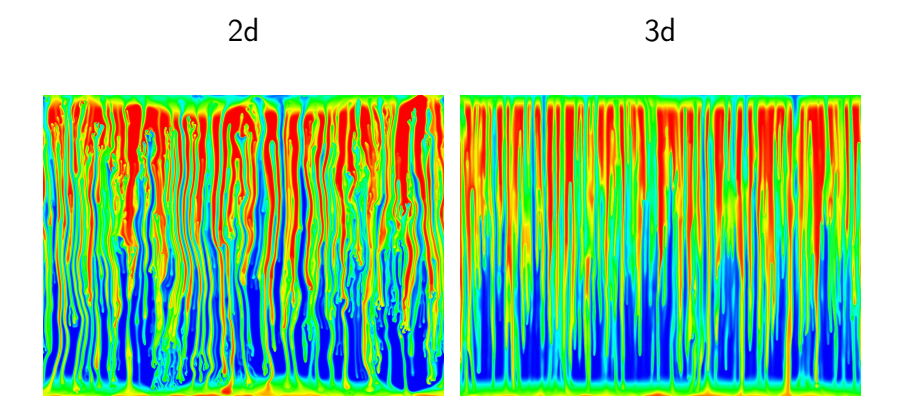

#### Simulation Data

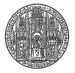

- Grid size:  $1024 \times 1024 \times 768$ , about 9000 time steps
- Solves linear system with  $8 \cdot 10^8$  unknowns per time step (requires 30 seconds on 384 processors)
- ► Data produced per time step:  $\approx$  3.2 GByte in binary float
- ► Data produced by whole simulation:  $\approx$  29 TByte
- ▶ Visualization requires intelligent ways of data reduction and/or parallelized visualization tools
- $\triangleright$  In addition I/O capabilities of HELICS should be improved in the future

#### Virtuelles Labor

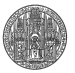

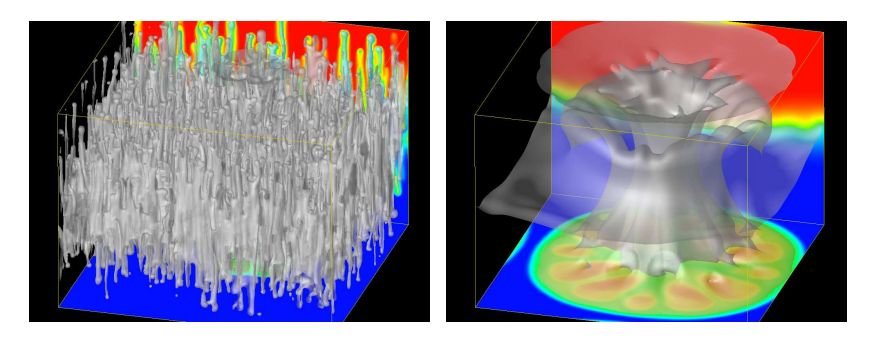

- ▶ Verändere physikalische Parameter (links wenig Diffusion, rechts viel Diffusion)
- ▶ Visualisierung großer Datenmengen ist ein Problem
- ▶ Alle Komponenten einer Simulation müssen parallel bearbeitet werden

#### In-Situ Reinigungsverfahren

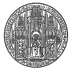

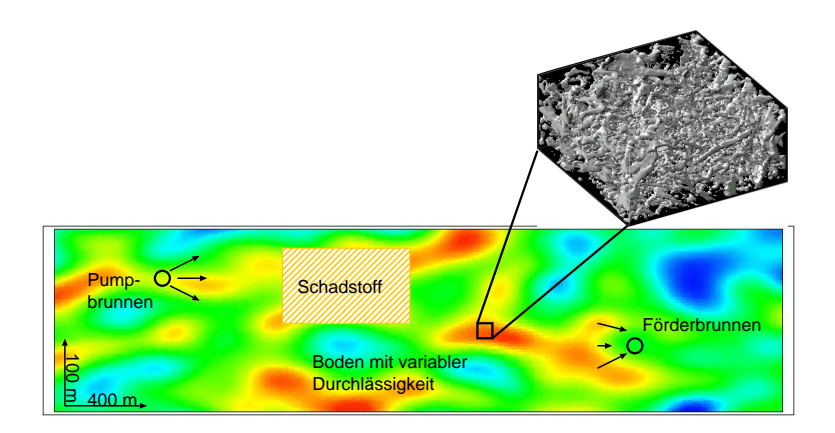

#### 3D Transport in Heterogenem Medium

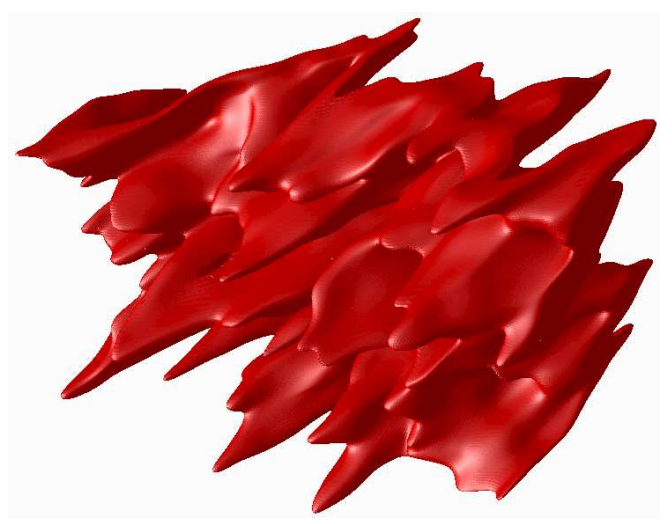

Zellenzentrierte Finite-Volumen Verfahren (CCMG, HOG) 4604  $\times$  384  $\times$  256  $\approx$  4.5  $\cdot$  10 $^8$  Zellen,  $\approx$  3  $\cdot$  10 $^4$  time steps  $\sqrt{1-\frac{1}{2}}$ 

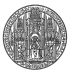

#### Numerische Strömungsberechnung

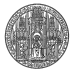

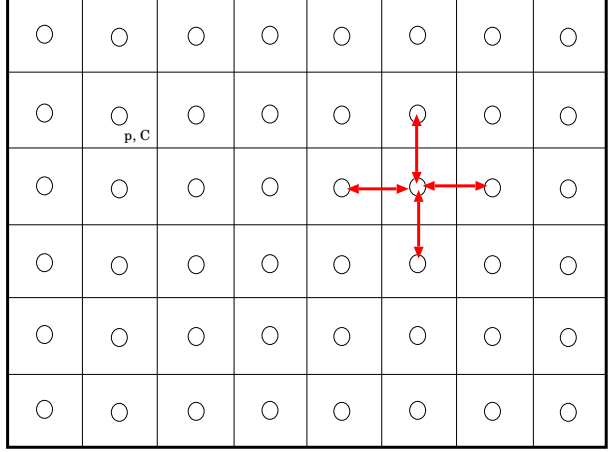

- ▶ Pro Zelle: Phys. Größen wie Druck, Temperatur, Konzentration
- ► Je mehr Zellen desto genauer das Ergebnis
- $\blacktriangleright$  Lokale Datenabhängigkeiten (Differentiation!) 27/40

#### Datenparallelität

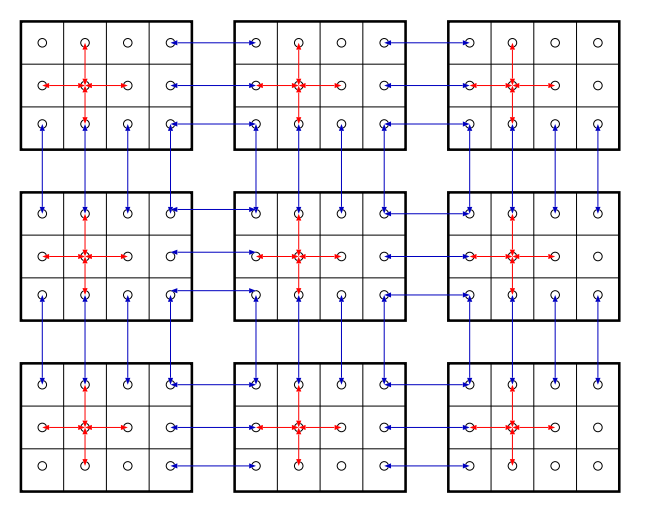

- ▶ Datenzerlegung/Datenaufteilung
- ▶ Datenaustausch (muss minimiert werden)

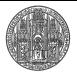

## Beschleunigung

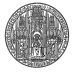

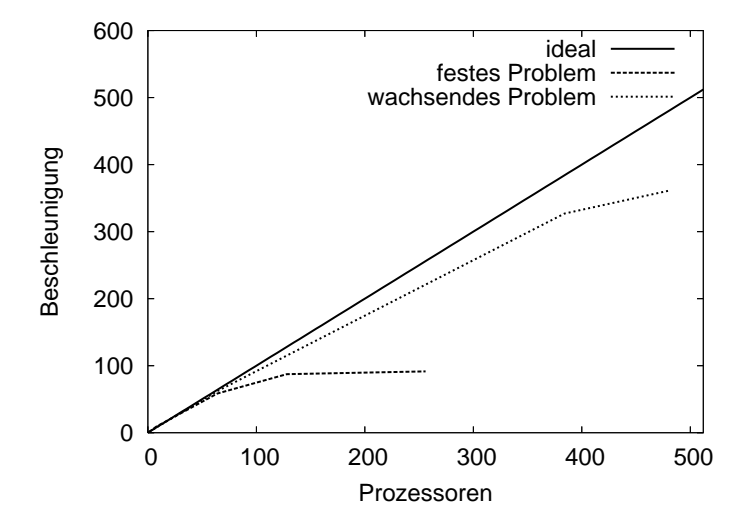

- ▶ Gegebenes Problem immer schneller rechnen
- ▶ Mit mehr Prozessoren immer größere Probleme rechnen

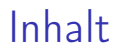

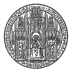

**[Organisatorisches](#page-1-0)** 

**[Motivation](#page-4-0)** 

[Einige Beispielanwendungen](#page-16-0)

[Superrechner](#page-29-0)

<span id="page-29-0"></span>[Inhalt der Vorlesung](#page-37-0)

#### Was ist ein Superrechner ?

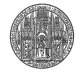

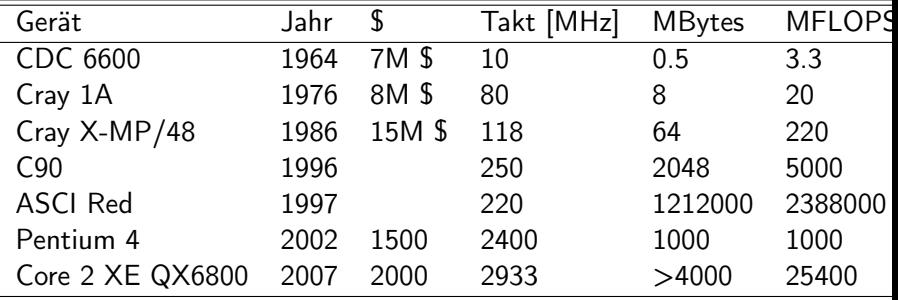

- ▶ X-MP/48: P=4, C90: P=16, ASCI Red: P=9152
- $\blacktriangleright$  PC von heute  $=$  Superrechner von gestern

## Entwicklung Einzelprozessoren in den 90ern<sup>1</sup>

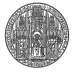

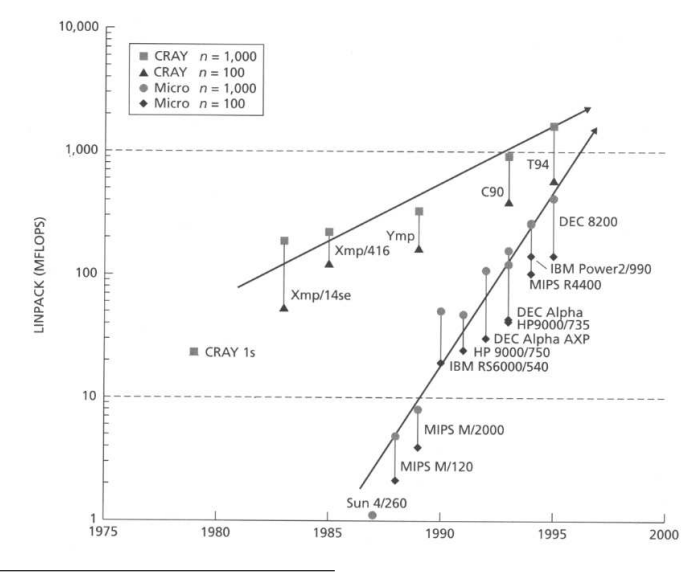

<sup>1</sup>Culler/Singh, Parallel Computer Architecture.

## Entwicklung Multiprozessoren<sup>2</sup>

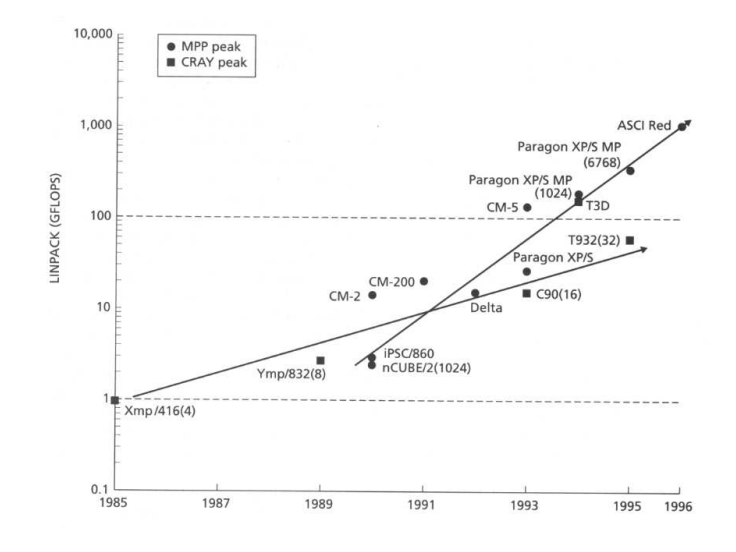

<sup>2</sup>Culler/Singh, Parallel Computer Architecture.

#### **HELICS**

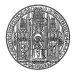

#### Entwicklung seit den 90er Jahren: Cluster Computer

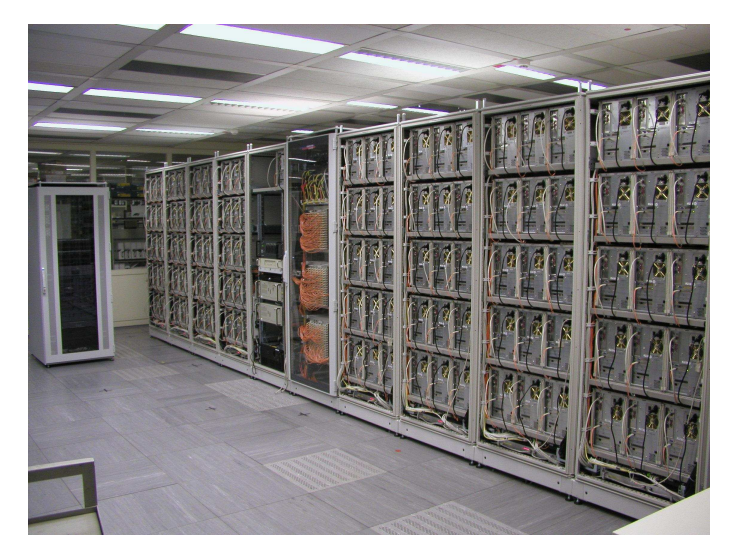

#### Aufbau aus Standardbauteilen 34/40

#### Aktuelle Entwicklung

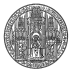

- ► Multicore Prozessoren
- ▶ Coprozessoren Cell, Clearspeed
- ▶ General Puropse GPU-Computing
- $\blacktriangleright$  Petaflop Computer: 10<sup>18</sup> Gleitkommaoperationen pro Sekunde erreicht im Juni 2008 der IBM Roadrunner
- ▶ 122400 Cores, Opteron mit Cell Coprozessoren

#### General Purpose GPU-Computing

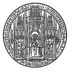

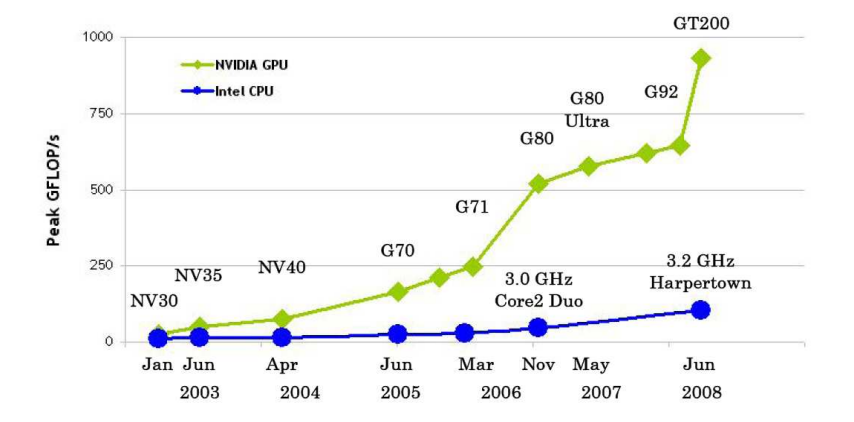

Quelle: NVIDIA

## Effiziente Algorithmen

- ▶ Schnelle Rechner sind nicht alles!
- ▶ Rechenzeiten zur (approximativen) Lösung spezieller linearer Gleichungssysteme:

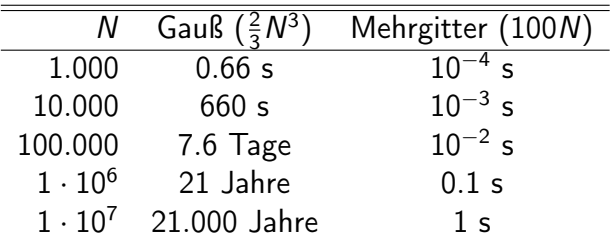

(für einen Rechner mit 1 GFLOP/s)

- ▶ Parallelisierung kann einem ineffizienten Verfahren nicht helfen!
- $\triangleright \Rightarrow$  Schnelle Rechner und schnelle Algorithmen

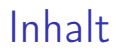

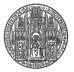

**[Organisatorisches](#page-1-0)** 

**[Motivation](#page-4-0)** 

[Einige Beispielanwendungen](#page-16-0)

[Superrechner](#page-29-0)

<span id="page-37-0"></span>[Inhalt der Vorlesung](#page-37-0)

#### Inhalt der Vorlesung

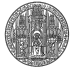

I Hardware

- ▶ Prozessorentwicklung, Pipelining, SIMD, MIMD, Caches, Cachekonsistenz, Multicore
- ► Verbindungsnetzwerke
- $\blacktriangleright$  Grafikprozessoren
- II Programmierung
	- ▶ gemeinsamer Speicher: Locks, Semaphore
	- ▶ PThreads, OpenMP
	- ▶ verteilter Speicher: MPI-I, MPI-II
	- ▶ RPC, Corba
	- $\triangleright$  CUDA
- III Algorithmen
	- ► Bewertung von Algorithmen, prinzipielles Vorgehen, Lastverteilung
	- ► dichtbesetzte Matrizen
	- ► dünnbesetzte Gleichungssysteme
	- ► Sortieren, N-Körper-Problem

#### Links

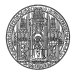

- ▶ Vorlesung <http://hal.iwr.uni-heidelberg.de/phlr.html>
- ▶ ASCI Program <https://asc.llnl.gov/>
- ▶ Seymour Cray [http://research.microsoft.com/users/gbell/](http://research.microsoft.com/users/gbell/craytalk/) [craytalk/](http://research.microsoft.com/users/gbell/craytalk/)
- ► TOP 500 Supercomputer Sites <http://www.top500.org/>